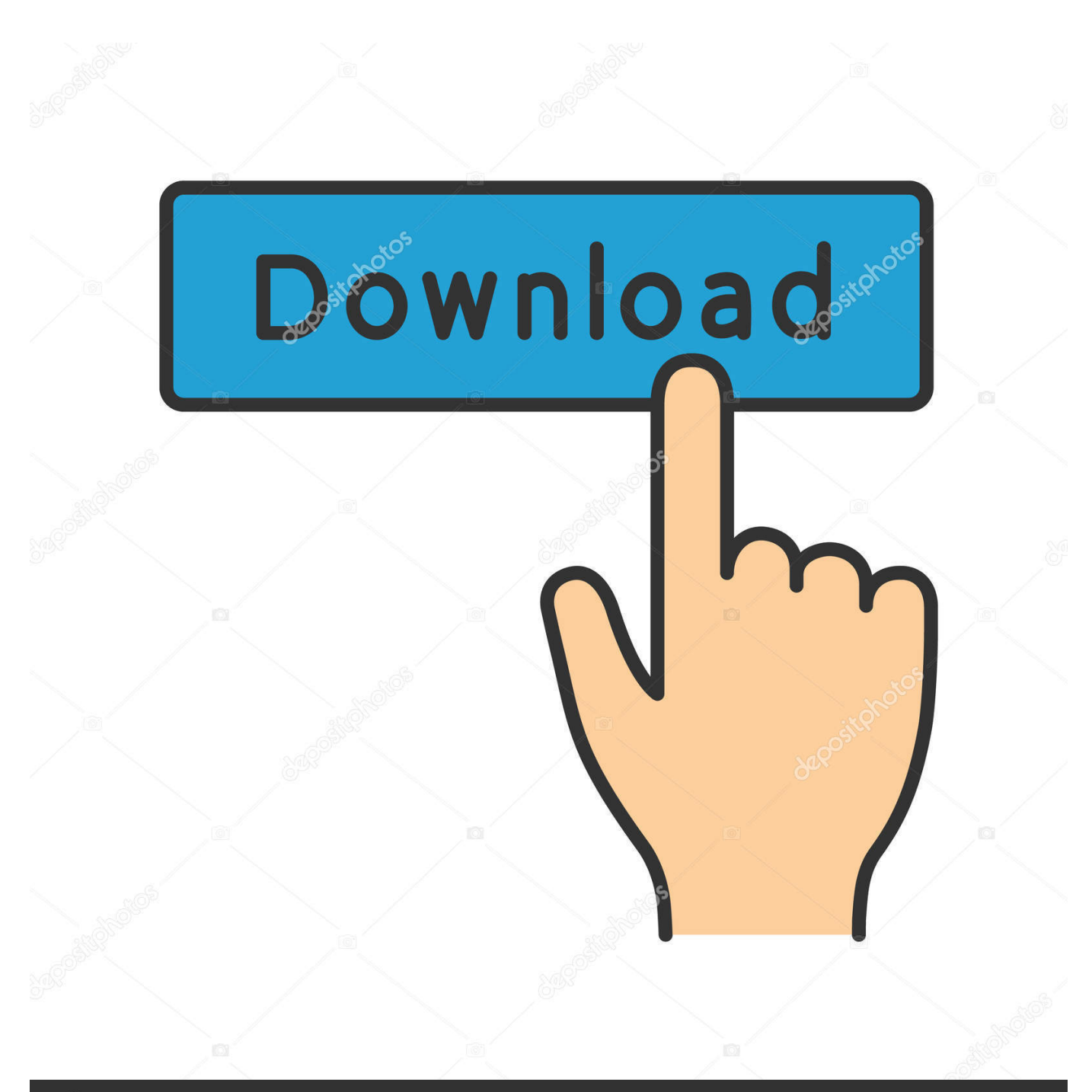

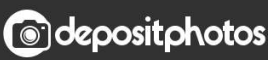

Image ID: 211427236 www.depositphotos.com

[Traktor Dj Software](https://tiurll.com/1tprss)

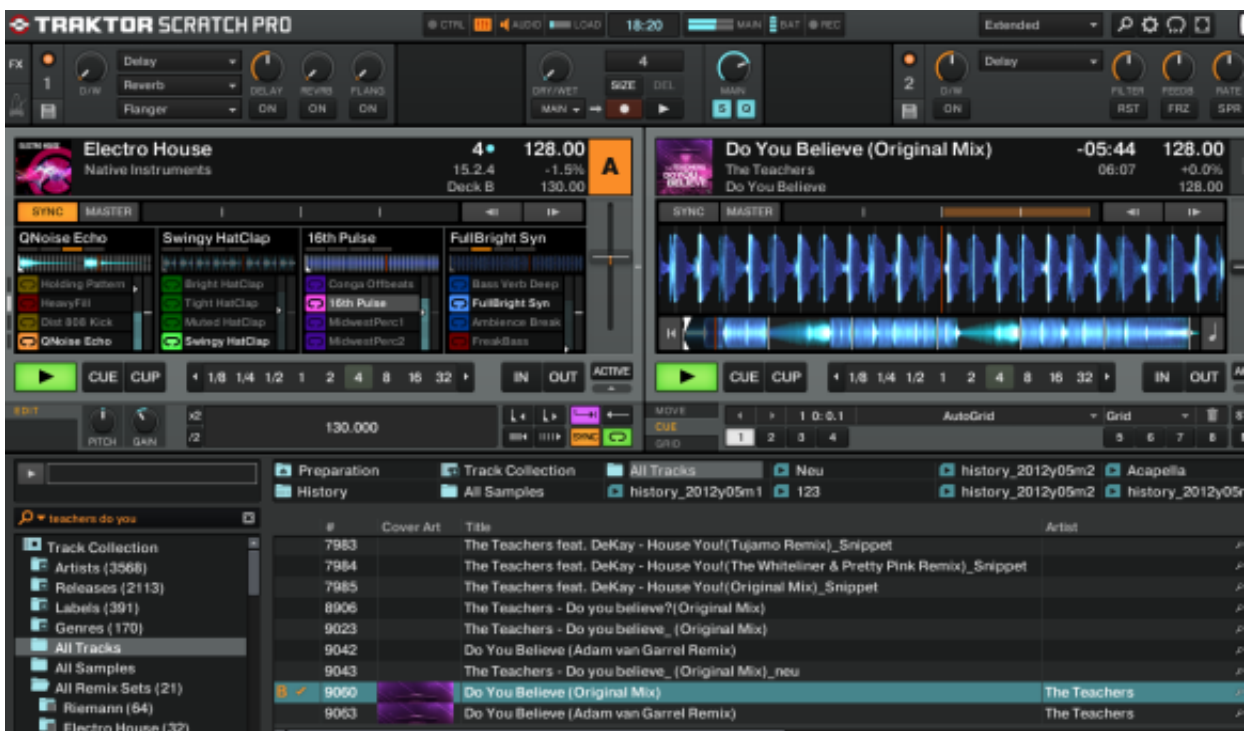

[Traktor Dj Software](https://tiurll.com/1tprss)

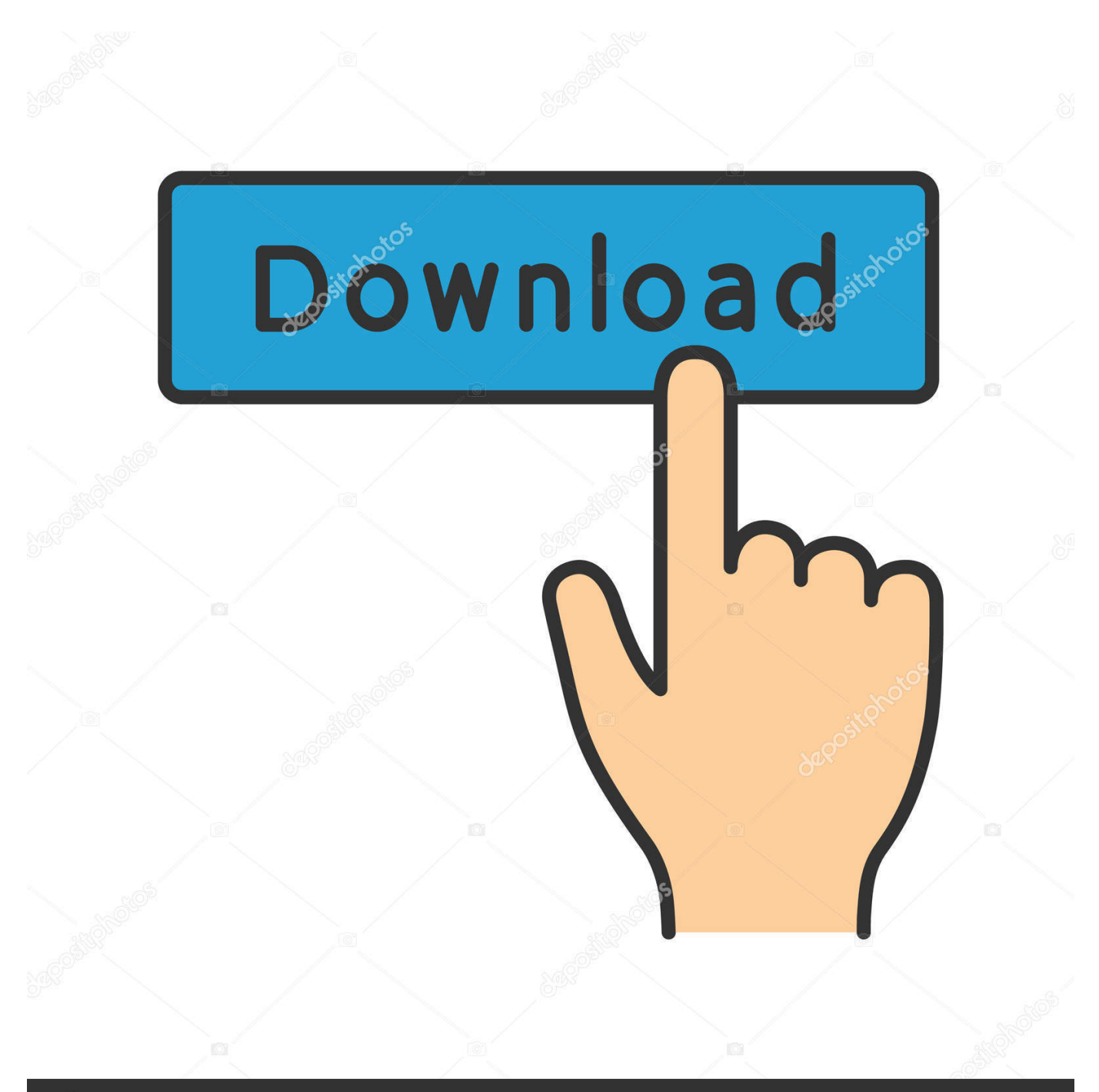

# **@depositphotos**

Image ID: 211427236 www.depositphotos.com Striking the Sync key quickly gets your trails beat-matched, so you have a lot of time to test with your blend.. Nearly all industrystandard products youll discover in a DJ presentation area is suitable from the get-go, so youll never ever arrive at the golf club unprepared.. TRAKTORs popular Terrace FX can turn and screw your tracks with limitless variant, while fresh Mixer FX bring in easy-to-use effects in a single control on each sales channel.

- 1. traktor software
- 2. traktor software price
- 3. traktor software requirements

So when youre prepared to drop the promo that arrived in your inbox last month, you can fill it up in mere seconds.. Unless you need to cut items up outside of the beat, TRAKTOR will make certain you in no way ignore out of the groove.. Therefore if theres a model that will it for yóu, or if youré enjoying back-to-back with somebody on a different setup, TRAKTOR can adjust.. Result in one-shot samples and loops to put in new power into your blend Edit and ré-edit in thé warmth of the time, mix basslines and vocals from monitors you understand to develop paths you didnt.

### **traktor software**

traktor software, traktor software download, traktor software price, traktor software free, traktor software requirements, traktor software download free, traktor software update, traktor software free download mac, traktor software spotify, traktor software s4 [Plants Vs Zombies For Mac Os X Free Download](https://worltimage.mystrikingly.com/blog/plants-vs-zombies-for-mac-os-x-free-download)

Traktor Dj Software Code Plastic CanThis means that DVS DJs using timecode plastic can now make use of any soundcard they like, in inclusion to attempted and examined, TRAKTOR SCRATCH Certified soundcards and mixers.. New Elastique 3 time-stretching, an enhanced professional limiter, ánd industry-mixer modeIing choices mean that whatever your style, and whatever you perform to your paths, theyll usually be music to your ears.. Since after that, its filled sound techniques and dancefloors across the planet, as well as home parties, bars, beaches, and éverything in between. [Lucky Streak By Microgaming](http://nessvercola.blogg.se/2021/february/lucky-streak-by-microgaming.html)

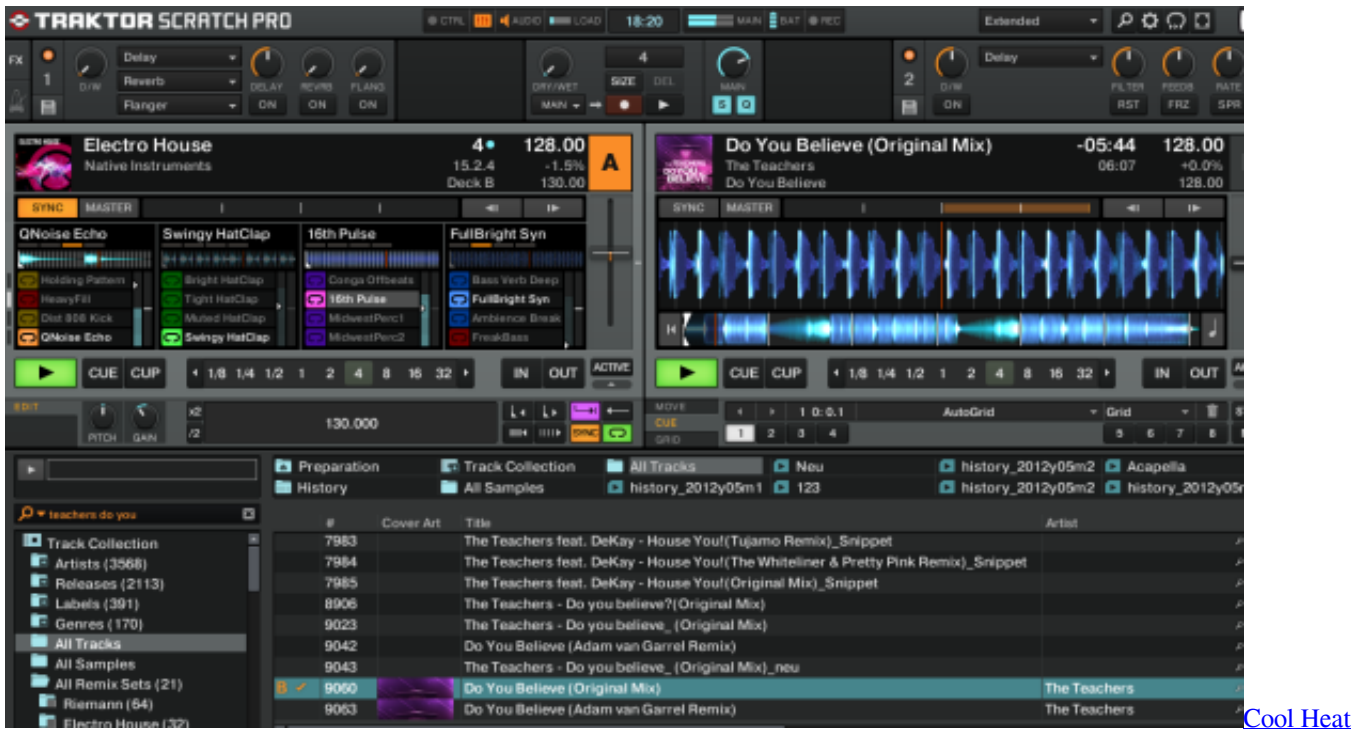

[Solder ToolDownload Free Software Programs Online](http://crozdiawar.yolasite.com/resources/Cool-Heat-Solder-ToolDownload-Free-Software-Programs-Online.pdf)

## **traktor software price**

#### [Solidworks Google Drive Link](https://hub.docker.com/r/chicreravin/solidworks-google-drive-link)

 Pull a loop you including from another floor to keep it enjoying in your remix veranda for prolonged mixes.. Choose from eight extra effects and three fresh filter systems to designate to each channel, in add-on to TRAKTORs famous Deck FX. [Card](https://osf.io/utkcv/) [Heroes 1.34 Mod Apk](https://osf.io/utkcv/)

## **traktor software requirements**

#### [Vector Cad Cam Downloads](https://startoreamar.amebaownd.com/posts/14993171)

Drag-and-dróp them into Rémix decks to include a fresh dimension to your blend and broaden its sonic palette.. Weve also added parallel waveforms New metering indicates you can accurately gain your mix with complete visual comments.. Insert examples, atmospheric effects, and more into a Remix terrace and trigger thém in sync with thé rest of your combine.. Playlists, iTunes sync, and preferred banks keep your collection performance-ready.. Playlists, iTunes sync, and preferred banks keep your monitors where they need to be.. Turn them upward, down, on, and away from, for sonic query thats out of this entire world. 34bbb28f04 [Mac For College](https://dreamy-jepsen-82be2e.netlify.app/Mac-For-College)

34bbb28f04

[How To Install Libmtp Ubuntu](http://peemarkali.blogg.se/2021/february/how-to-install-libmtp-ubuntu.html)